### **UNIVERGE BLUE® CONNECT**

# **TRAINING**  TUESDAYS

#### **WHAT TO EXPECT**

- Where to download the CONNECT apps (desktop/mobile) and how to set them up
- > How to use key features of CONNECT including placing calls, accessing files, and video conferencing
- > Live O&A

### **SCHEDULE**

The training session schedule can be found at **[univergeblue.com/training-tuesdays](https://www.univergeblue.com/training-tuesdays)**

#### **Register now!**

## **LIVE TRAINING SESSION** HOSTED THE FIRST TUESDAY OF THE MONTH AT 1 P.M. CT

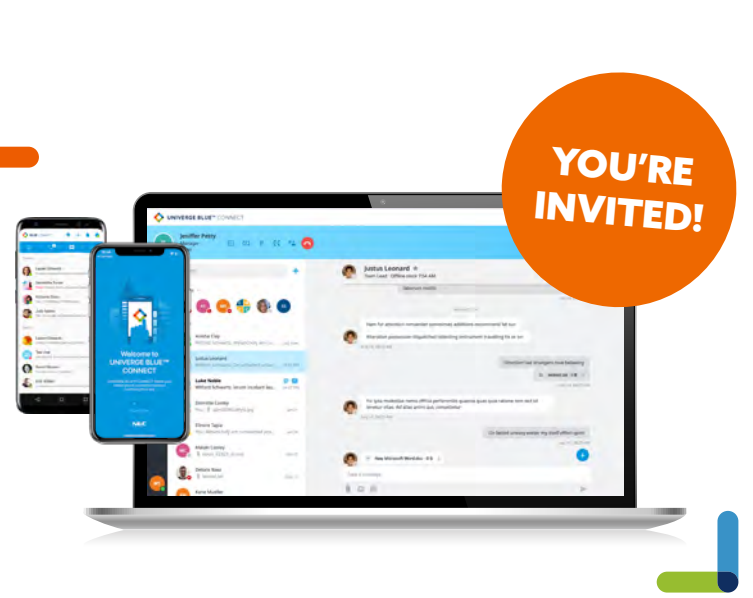

**UNIVERGE BLUE®** NEC CONNECT